**ᳲपंपरी ᳲचंचवड महानगरपािलका, ᳲपंपरी -४११०१८ मािहती व तंᮢ᭄ान िवभाग (मँ᭠युअल ᮓ.3) िनणᭅय ᮧᳰᮓयेसाठी अनुसरली जाणारी पती, पयᭅवेᭃण आिण जबाबदारी**

<u>3) निर्णय प्रक्रियेसाठी अनुसरली जाणारी पद्धती पर्यवेक्षणे आणि जबाबदारी</u>

| अ.क्र,          | पद                  | करावयाचे काम                                                                                                 |
|-----------------|---------------------|----------------------------------------------------------------------------------------------------|
| $\mathcal{S}$ . | मुख्य माहिती व      | <u>१.   विविध विभागांचे संगणकीकरण</u>                                                                        |
|                 | तंत्रज्ञान अधिकारी  |                                                                                                    |
|                 |                     | मनपातील विविध विभांगाना गरजेनुसार भांडार  विभागामार्फत संगणक यंत्रणा<br>२.<br>पुरविणे .                      |
|                 |                     | विविध संस्थाकडुन ई-गव्हर्नन्स प्रकल्पाकरिता सॉफ्टवेअर तयार करुन घेणे.<br>३.                                  |
|                 |                     | माहिती व तंत्रज्ञान विभागामध्ये प्रशासकीय नियंत्रण ठेवणे.<br>Χ.                                              |
|                 |                     | अंमलबजावणी आणि कर्मचा-यांना प्रशिक्षण करावयाचे काम .<br>Ч.                                                   |
| २.              | माहिती व तंत्रज्ञान | ज्या विभागाचे संगणकीकरण करावयाचे आहे.त्या विभागाकडील दैनंदिनी<br>१.                                          |
|                 | अधिकारी             | कामकाजाचा अभ्यास करुन त्यानुसार नवीन संगणक प्रणाली विकसित करणेकामी                                           |
|                 |                     | आराखडा तयार करणे.                                                                                            |
|                 |                     | पुर्वीचे संगणक प्रणालीमध्ये कामकाजाचे सोईचे दृष्टीने आवश्यक बदल करणे.<br>२.                                  |
|                 |                     | ३. ४GL मध्ये विकसित होत असलेल्या संगणक प्रणाली योग्य प्रकारे तयार                                            |
|                 |                     | करणे त्यामध्ये विभागाचे आवश्यकतेनुसार होणारे बदल व त्यामुळे संगणक                                            |
|                 |                     | प्रणालीवर होणारे तांत्रिक बदल याबाबत अभ्यास करुन त्यादृष्टीने नियोजन करणे.                                   |
|                 |                     | महापालिकेच्या ई-गव्हर्नन्स प्रकल्पांतर्गत कार्यन्वित असलेल्या व कामकाज चालु<br>Χ.                            |
|                 |                     | असलेल्या प्रणाली विषयक कामकाज उदा.वाय.सी.एम.हॉस्पीटल, नागरी सुविधा                                           |
|                 |                     | केंद्र, करसंकलन, झोनिपु, लेखा इत्यादी.                                                                       |
|                 |                     | ५. नागरवस्ती विकास योजना, प्रशासन ,पगारबिले, प्रभाग कार्यालये ,पाणीपट्टी,<br>कोठार विभाग इ.विभांगाचे कामकाज. |
|                 |                     |                                                                                                    |
|                 |                     | ६.   उपरोक्त सर्व विभाग Lease Line, ISDN Line द्वारे Connectivity बाबतचे                                     |
|                 |                     | कामकाज.                                                                                                    |
|                 |                     | 5. Oracle, SQL, Server 2000 चे Database Administrator बाबतचे                                                 |
|                 |                     | कामकाज.                                                                                                    |
|                 |                     | ८. संपुर्ण संगणक यंत्रणा योग्य प्रकारे उपयोगात राहिल त्या दृष्टीने नियोजन करणे.                              |
|                 |                     | वेळोवेळी तांत्रिक अभिप्राय देणे.                                                                             |
|                 |                     | १०.  Network Administrator चे कामकाज.                                                                        |
|                 |                     | <sub>११.</sub> महानगरपालिकेची website www. <u>pcmcindia.gov.in</u> वरील माहिती                               |
|                 |                     | योग्यप्रकारे अद्यावत करणे.                                                                                   |
|                 |                     | <sub>१२.</sub> महानगरपालिकेतील Database Server, Application Server, Web                                      |
|                 |                     | Server, Domain Server तसेच प्रभाग कार्यालये व वाय.सी.एम.हॉस्पीटल                                             |
|                 |                     | येथील वेगवेगळे Server तसेच Network Email                                                                     |
| ३.              | मुख्य लिपिक         | माहिती व तंत्रज्ञान विभागातील आवक होणारे सर्व प्रकारचे आवक टपाल तपासणे.<br>१.                                |
|                 |                     | आलेल्या टपालातुन विभागाशी निर्गत आवक टपाल त्या-त्या लिपिकास वाटप<br>२.<br>करणेकामी सुचना देणे.               |
|                 |                     | साप्ताहिक आढावा बैठकीसाठी माहिती तपासणे.<br>३.                                                               |
|                 |                     | कार्यविवरण गोषवारा कामकाज तपासणे.<br>Χ.                                                                      |

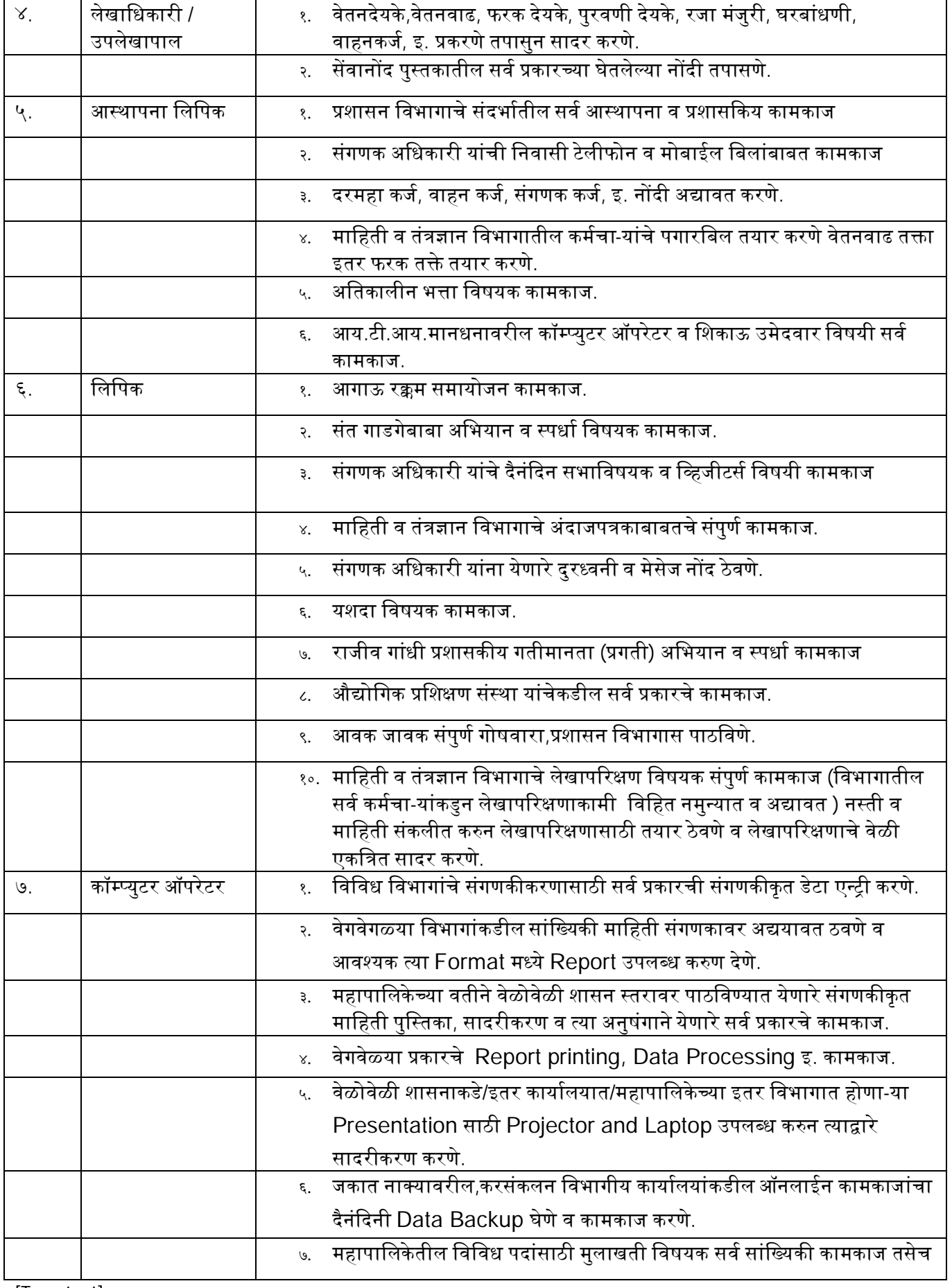

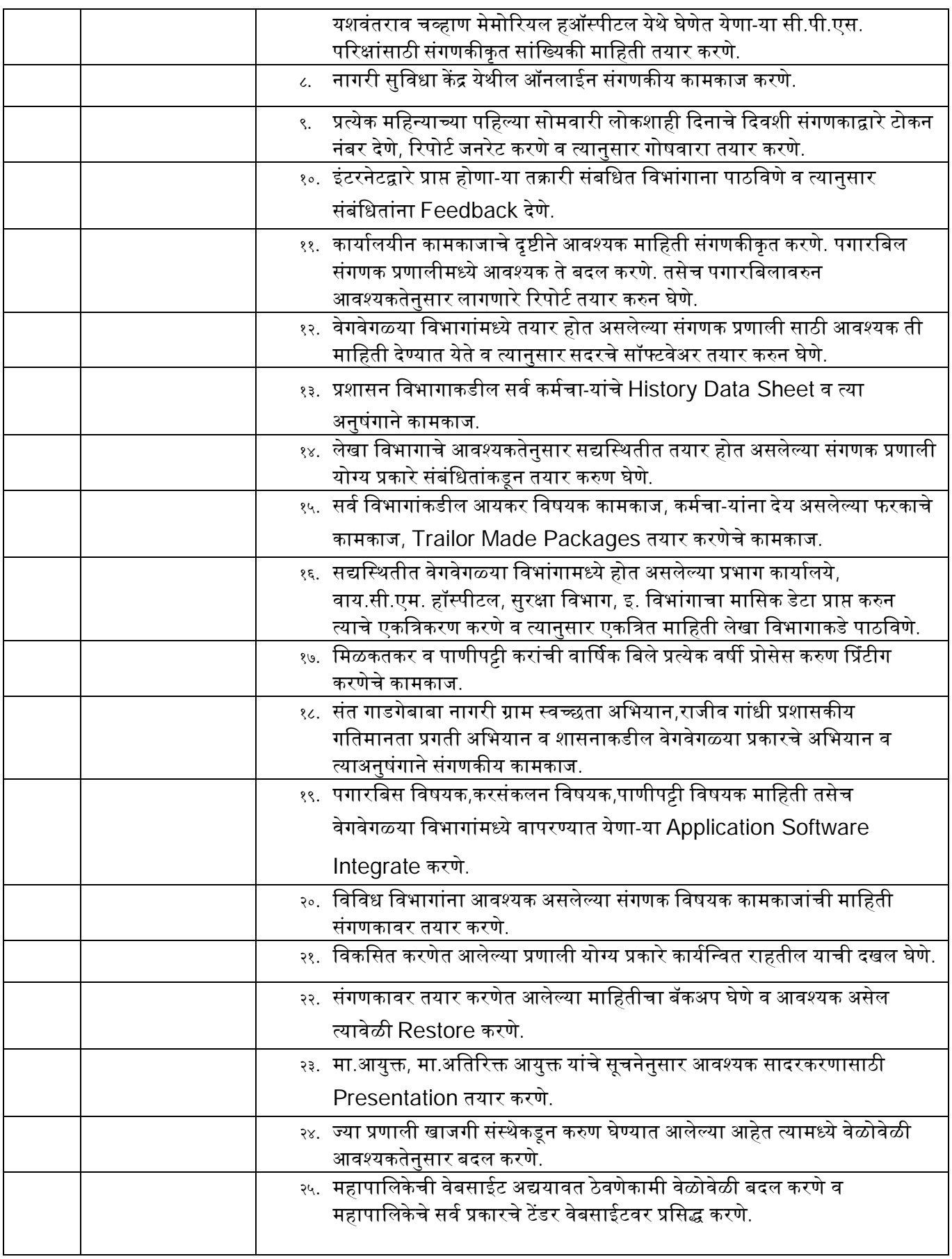

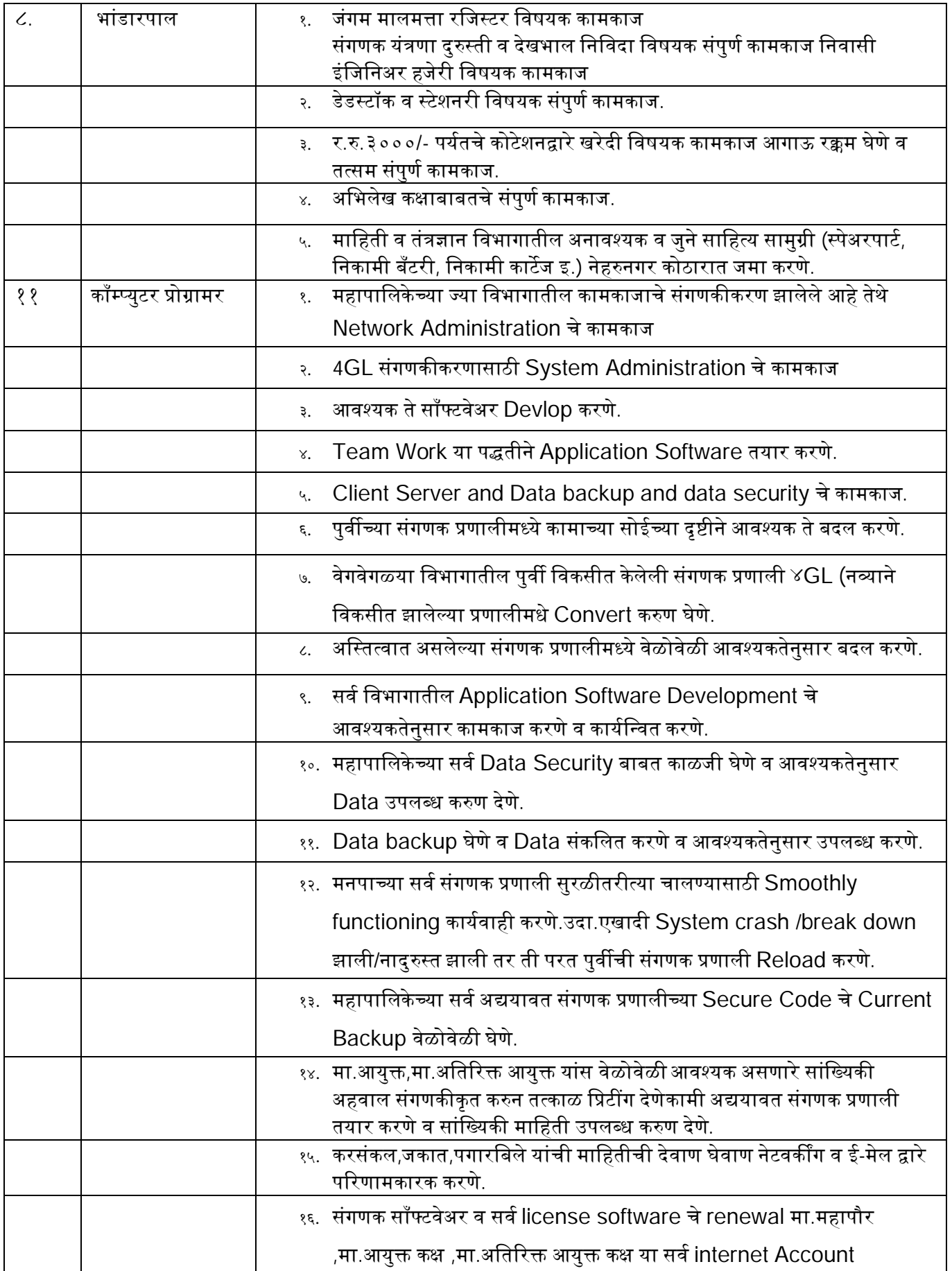

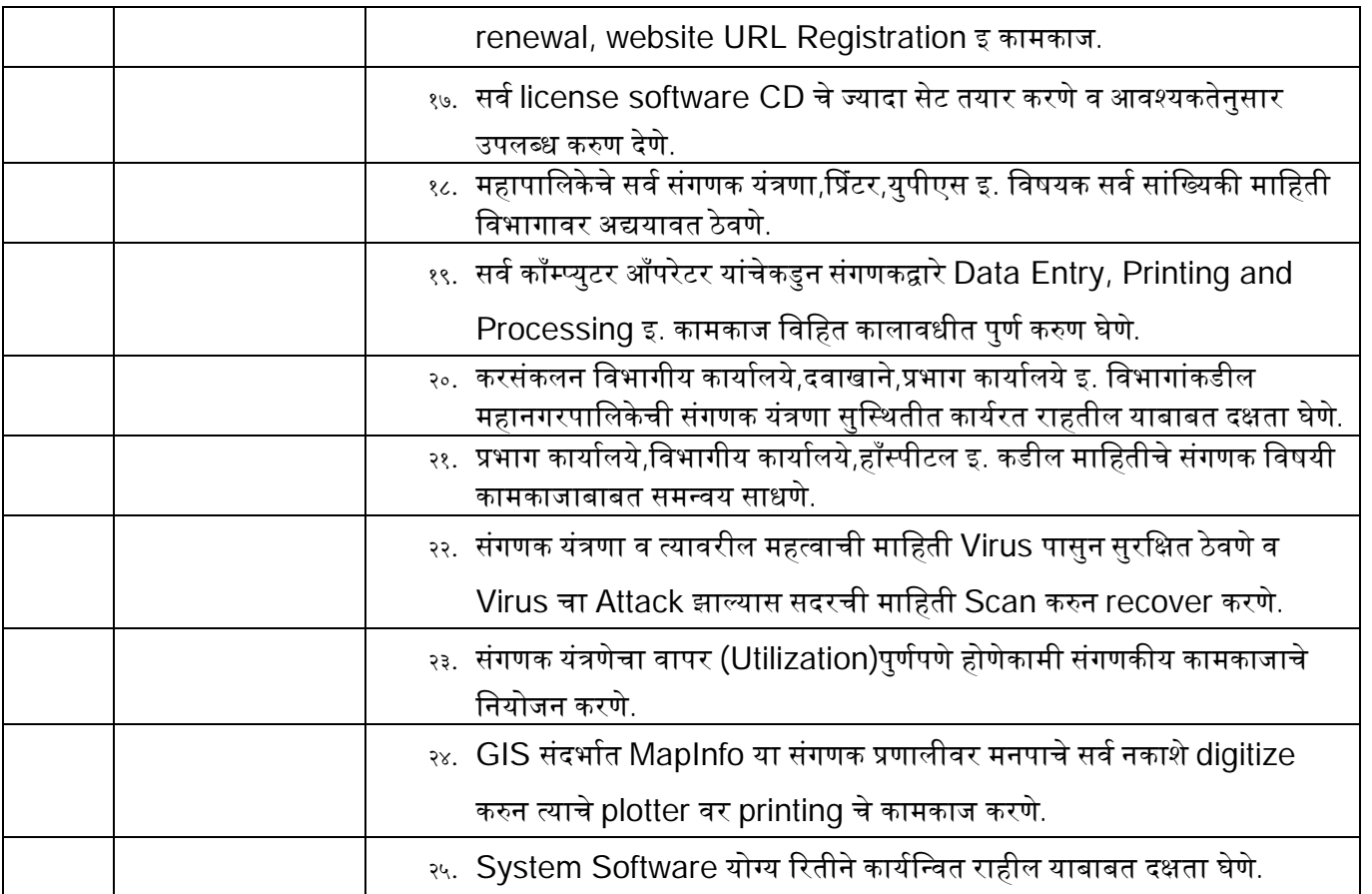